## Specifying a certain region/domain of a protein

Last Modified on 17/03/2023 10:17 am ED

## You might not always be studying the full length of your protein

Maybe you're specifically looking at a certain region of a protein target. How can you find protein reagents that represent the region you're studying?

This is often difficult information to find and that's why we added the **Domain** filter under Protein Specs. The **Domain** filter allows you to indicate whether you're interested specifically in the C-terminus, extracellular region, or even the ABC transporter domain!

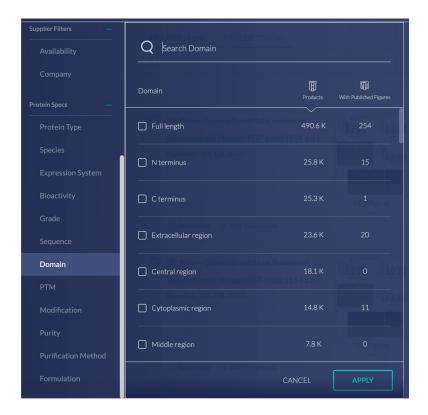

There may not be exhaustive domain information for every target, but we are continuing to work on expanding our comprehensiveness, so please <u>let us know</u> if there are additional domains you would like to see us include!

Please check out our **Guide to Filters for Protein Reagents** to learn more about our filters!